# **IPS TOOLS & EXTRAS**

## **NOTATION**

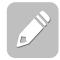

Click **here** for a quick overview.

Tapping the pencil icon at the bottom of an ebook page opens the Notation toolbar. From there, you can type and draw directly on your ebook page using either the keyboard or mouse on your computer, or your finger or stylus on a mobile or other touchscreen device. You may also share your notated pages with anyone via email directly from the IPS.

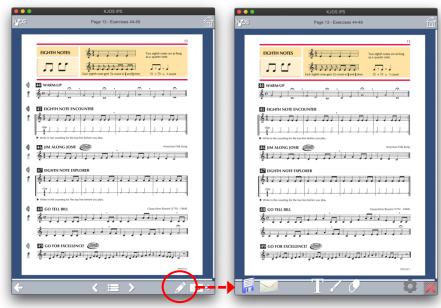

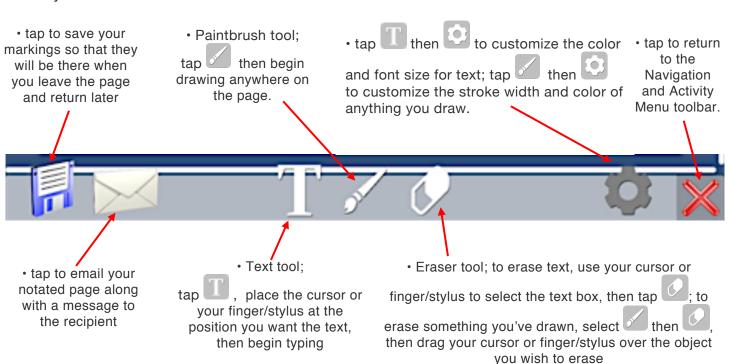

# STUDENT BOOK READING, WRITING, & LISTENING ENRICHMENTS

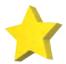

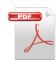

The and icons link to lyrics, historical information, cultural information, recordings of authentic folk music, reference recordings, self-evaluation forms, worksheets, and more!

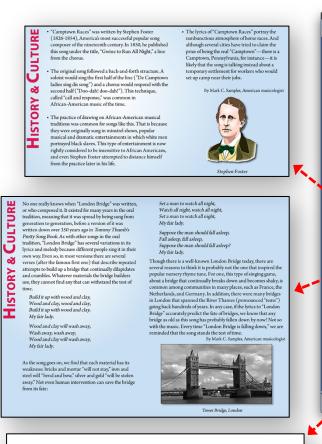

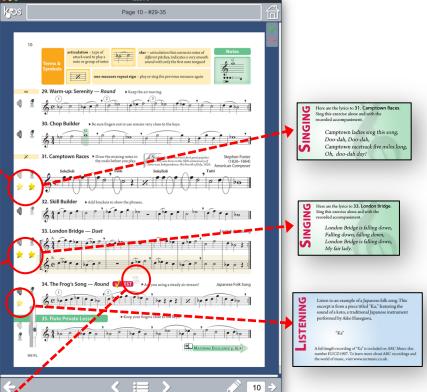

Reflection: 34. The Frog's Song — Round Check the most appropriate response for each section. better than usual about the same as usual not as good as usual The notes and rhythms (including rests) played today were ☐ always accurate ☐ accurate most of the time ☐ not very accurate The tempo (speed of the music) today was: steady most of the time not steady steady always accurate accurate most of the time not very accurate The one-measure repeat sign played today was: a appropriate overall score for my performance today would be: highest Complete the following sentences When I listened to my Interactive Practice Studio recording I was pleased by The next time I play this song, I need to remember to I was surprised that I am proud because Comments:

documents can also be accessed from the Media

List in the Activity Menu. Tap in the gray toolbar at the bottom of the page, then choose "Media List."

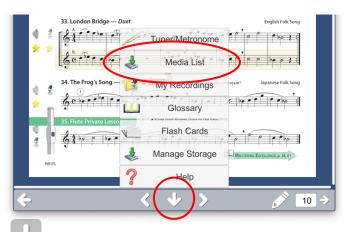

Tap to close the menu. Click <u>here</u> for more information. Qapriji rmrf c ?argl gwK cl s nmprgml mdrf c @\_qga Mncp\_rgml n\_ec,

## **GLOSSARY & FLASHCARDS**

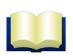

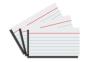

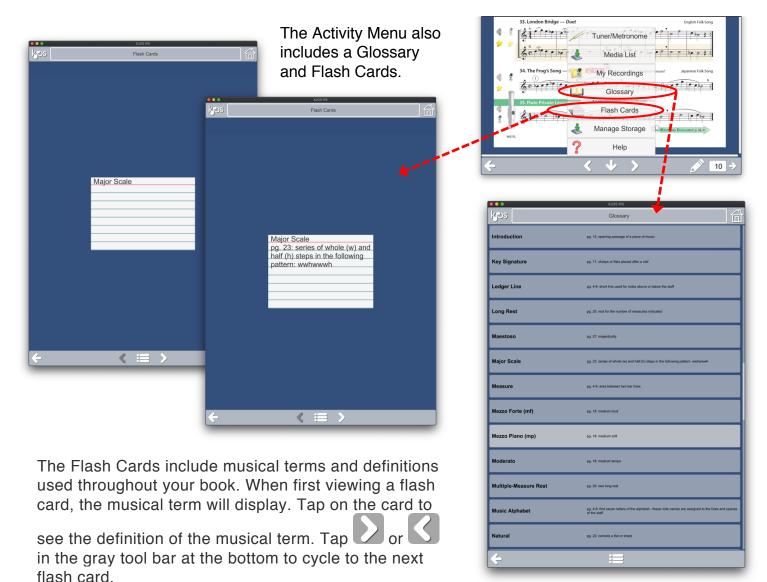

The Glossary presents musical terms used throughout the book in list form. Clicking on a term opens the ebook page where the term is first used.

With both the Flash Cards and Glossary, tap to return to the ebook body.

#### TEACHER EDITION FEATURES

Teacher Editions in the IPS include instant access to EVERY STUDENT EBOOK right in the same ebook window. Click **here** to learn more.

Teacher Editions also include special features to enhance the classroom experience, whether inperson or online, and to make planning and instruction easier for educators in every teaching environment. The <u>Tradition of Excellence Comprehensive Band Method Conductor Score</u> and <u>String Basics: Steps to Success for String Orchestra Teacher's Edition</u> demonstrate the possibilities.

For more information...

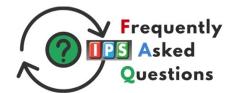

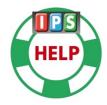

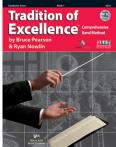

#### Tradition of Excellence Comprehensive Band Method Conductor Score IPS features include:

Teacher Assistants offering exercise-specific reminders from the authors dealing with challenges, Flexible Lesson Plans with objectives, and enrichment opportunities. objectives, standards, procedures (activities), evaluation, and enrichment studies. when contacting parents, conferencing with students, communicating objectives met to administrators, and advocating for your program. Assessments are also imperative for marking student achievement, reflecting on the effectiveness of one's own teaching strategies, and for the planning of future lessons. **∢Page 7 Lesson Plan**▶ Table of Contents. A Performance Assessment form is provided for each () line to evaluate and record students' progress. Access this form by clicking on the TIEST icon next to the title (in this case next to 12. Cuckoo). For detailed information on assessment strategies, see *Teaching Band with Excellence*, pages 53-62. Quiz Tradition of Excellence Quiz 1 Quiz Tradition of Excellence Quiz 1
Student Pages 6-9 raditional song? \_a song with a long history whose composer or origin is not known; it is often passed on by word of mouth tensting fact about Spain. Answers will vary, Use the Spain worksheet for reference. (6 1) Printable versions of quizzes that appear throughout the score, plus Tradition of Excellence printable answer keys. Rubric Examples Tradition of Excellence 01 02 03 04 01 02 03 04 01 02 03 04 01 02 03 04 01 02 03 04 01 02 03 04 01 02 03 04 01 02 03 04 01 02 03 04 01 02 03 04 01 02 03 04 01 02 03 04 05
01 02 03 04 05
01 02 03 04 05
01 02 03 04 05
01 02 03 04 05
01 02 03 04 05
01 02 03 04 05
01 02 03 04 05
01 02 03 04 05
01 02 03 04 05
01 02 03 04 05
01 02 03 04 05 Printable, ready-to-use rubrics, forms, and letters—many that may be customized.

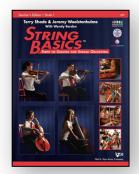

World Map & Worksheet

WORLD MAP WORKSHEET

String Basics: Steps to Success for String Orchestra IPS features include these downloadable and duplicable pages not included in the printed edition:

Meet the Composers: Riddle Game

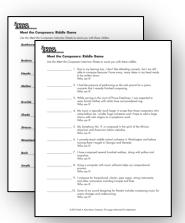

"The Violin Shop"
Video Quiz & Answer Key

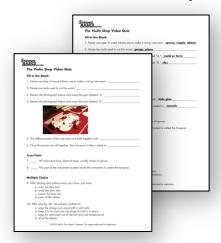

Conducting Patterns

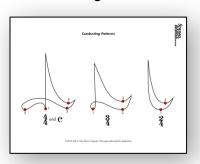

"Balance the Scales" Rhythm Game

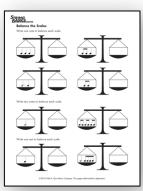

"Interview" with Wolfgang Amadeus Mozart

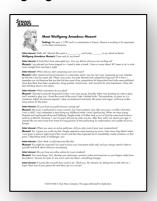

Blank Staff Paper

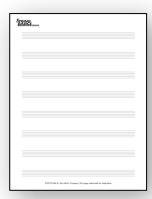

"What's Wrong Here!" Theory Game

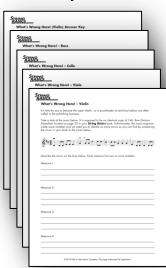

"Note Names" Matching Game

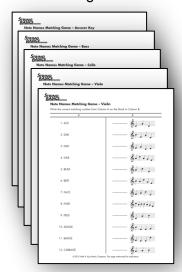

Certificates of Achievement (color and black versions)

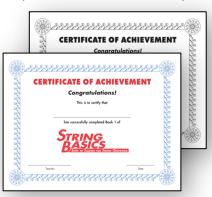

...plus the videos "Setting Up Your Orchestra Room," "Starting Your Class: Time-tested Strategies," and "Classroom Tuning Procedures"—all conveniently accessed from page 7 or the <u>Activity Menu Media List</u> in the Teacher's Edition ebook. <u>Scroll to the Activity Menu Media List</u> the of the Basic Operation page.